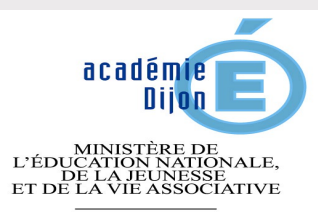

 $\begin{array}{c} \text{MINISTÈRE DE} \\ \text{L'ENSEIGNEMENT SUPÉRIEUR} \\ \text{ET DE LA RECHERCHE} \end{array}$ 

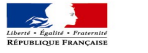

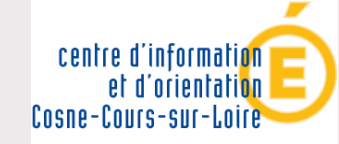

académie Dijon éducation **nationale** jeunesse vie associative  $\mathbb{R}$ 

**Gent - Spills - Freuenist**<br>RÉPUBLIQUE FRANCAISE

## **Après la 3ème**

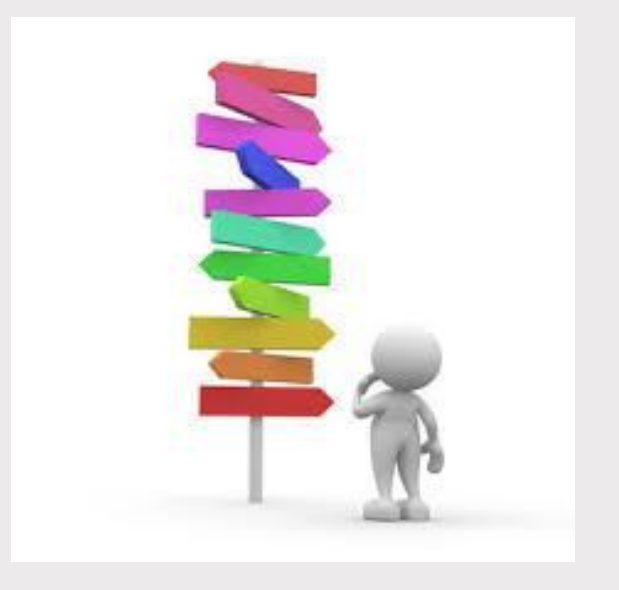

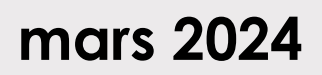

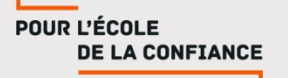

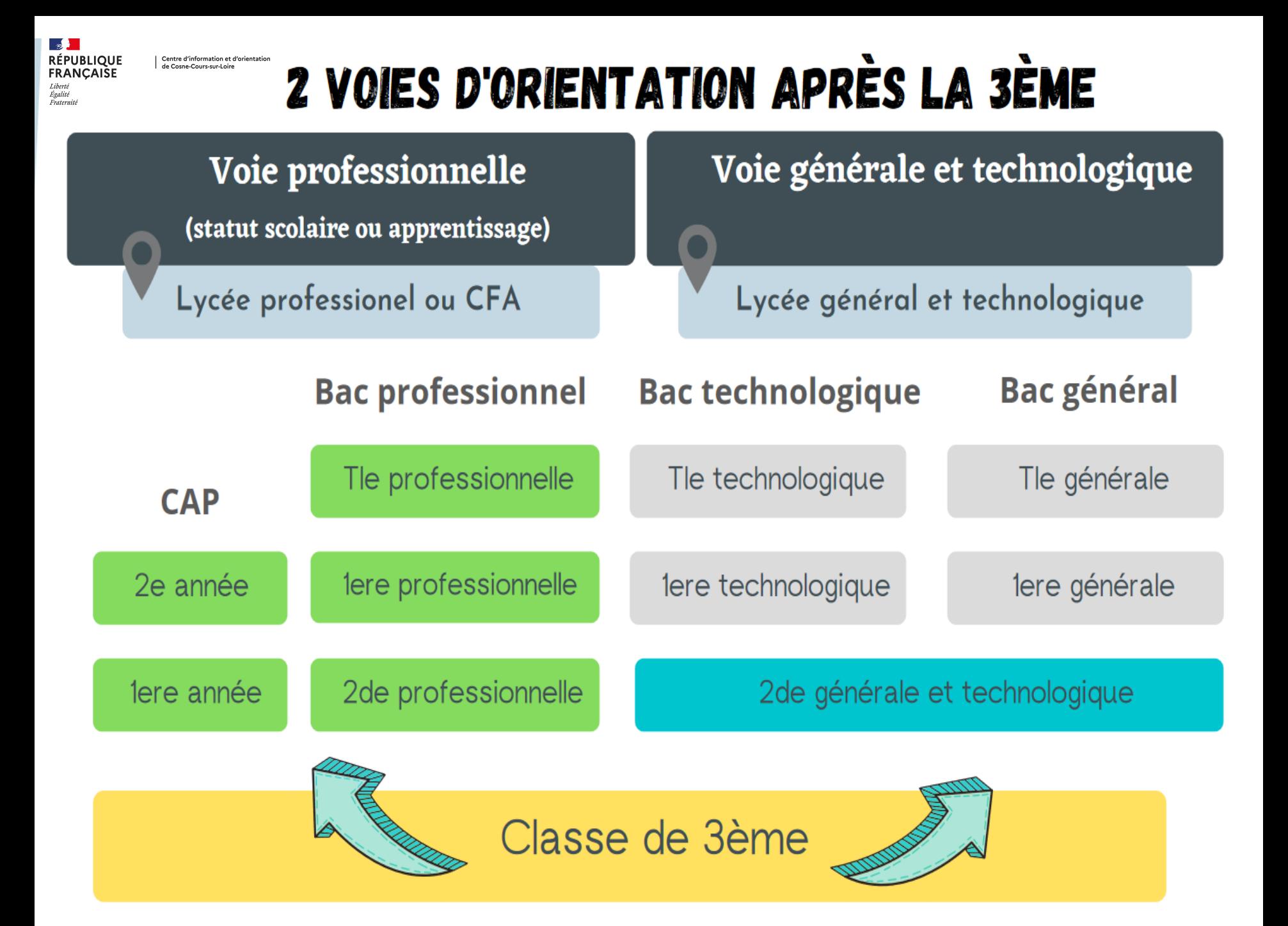

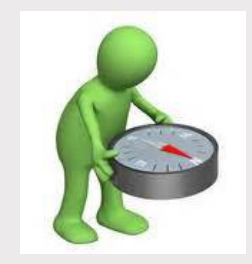

# La voie professionnelle

## CAP / BAC PROFESSIONNEL

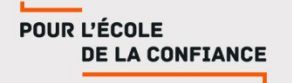

## LA VOIE PROFESSIONNELLE Pour qui? Pourquoi?

- □ Pour des élèves attirés par des activités concrètes et **pratiques**
- q **Pour des élèves qui veulent acquérir une expérience professionnelle**
- □ Pour des élèves qui souhaitent s'insérer rapidement dans **la vie active (2 ou 3 ans après la troisième)**
- q **Pour des élèves qui ont un projet professionnel: Projet de métiers ou au moins de secteur professionnel**

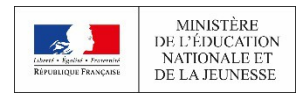

■Deux diplômes professionnels peuvent être préparés :

- ■Le CAP, en 2 ans, pour une insertion immédiate dans l'emploi ou une poursuite d'études;
- ■Le baccalauréat professionnel, en 3 ans, pour s'insérer dans l'emploi ou poursuivre des études supérieures.

■La formation peut être suivie :

- ■Sous statut scolaire dans un lycée, avec des périodes de stage en entreprise chaque année ;
- ■En apprentissage dans un lycée ou dans un CFA, avec un contrat de travail auprès d'un employeur.

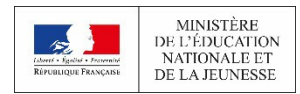

Centre d'information et d'orientation<br>de Cosne-Cours-sur-Loire

### 2 possibilités de se former

### **Sous statut scolaire**

## au lycée professionnel

#### Enseignements généraux

(français, mathématiques, histoire-géographie, langue étrangère, EPS, Mathématiques, etc.)

#### Enseignements techniques et professionnelles

- · Techniques et les gestes du métier choisi
- · Utiliser les outils et de matériels spécifiques.

Cours, atelier, en laboratoire, en salle informatique..

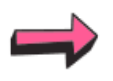

RÉPUBLIQUE **FRANCAISE** Liberté<br>Égalité<br>Fraternité

#### représente 50% en BAC pro et 60% en CAP

## Périodes de formation en milieu professionnel(PFMP)

Lieux de stages

Bac professionnel = 18 à 22 semaines sur les 3 ans de formation CAP = 12 à 16 semaines sur les 2 ans de formation.

Un grand nombre de CAP sous statut scolaire donne la priorité aux élèves de SEGPA.

**BAC PRO** 

#### es classes de 2de par famille de métiers Réforme 2019

C'est la possibilité d'acquérir des compétences professionnelles communes aux spécialités concernées. Puis, choix de la spécialité pour la classe de 1ère et Terminale

Exemple:

2de pro Métiers de l'agencement, de la menuiserie et de l'aménagment :

#### Choix d'une spécialité :

Technicien menuisier agenceur Technicien de fabrication bois et matériaux associés Étude et réalisation d'agencement

## Le Bac Professionnel

■ Exemple de familles de métiers :

- **Métiers de la construction durable, du bâtiment et des travaux publics** (commune à 8 bacs pros : Travaux publics ; Maçonnerie ; Charpente …).
- **Métiers de la relation client** (commune à 3 bacs pros : Commerce ; Vente et Accueil)
- **Métiers de la gestion administrative, du transport et de la logistique** (commune à 3 bacs) pros : Gestion-administration ; Logistique ; Transport)
- **Métiers de la Mer** (commune à 4 bacs pros : Polyvalent-navigant ; Electromécanicien ...)
- **Production agricole** (commune à 7 bacs pros : Elevage, culture, vigne, agroéquipement...)
- **Nature, jardins, paysages forêt** (commune à 3 bacs pros : Aménagements paysagers, forêt…)
- **Conseil-vente** (commune à 3 bacs pros : Animalerie, alimentation...)
- **Alimentation, bio-industrie de laboratoire** (commune à 2 bacs pros : Bioindustrie de transformation et Laboratoire-contrôle qualité)

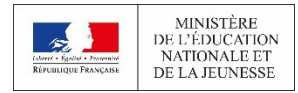

## Le Bac Professionnel

- **Métiers des industries graphiques et de la communication** (commune à 3 bacs pros : Façonnage de produits imprimés, routage et Réalisation de produits imprimés et plurimédia)
- Métiers des études et de la modélisation numérique du bâtiment (commune à 3 bacs pros : Technicien d'études du bâtiment options études et économie ou assistant en architecture)
- **Métiers de l'alimentation** (commune à 3 bacs pros : Boucher-charcutier-traiteur, boulangerpâtissier et Poissonnier-écailler-traiteur)
- **Métiers de la beauté et du bien-être** (commune à 2 bacs pros : Coiffure (en cours de création) et Esthétique-cosmétique-parfumerie)
- **Métiers de l'aéronautique** (commune à 4 bacs pros : Aéronautique options système, avionique et structure ; et Aviation générale
- **Métiers de l'hôtellerie et restauration** (commune à 2 bacs pros : Cuisine et Commercialisation et services en restauration)

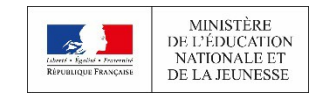

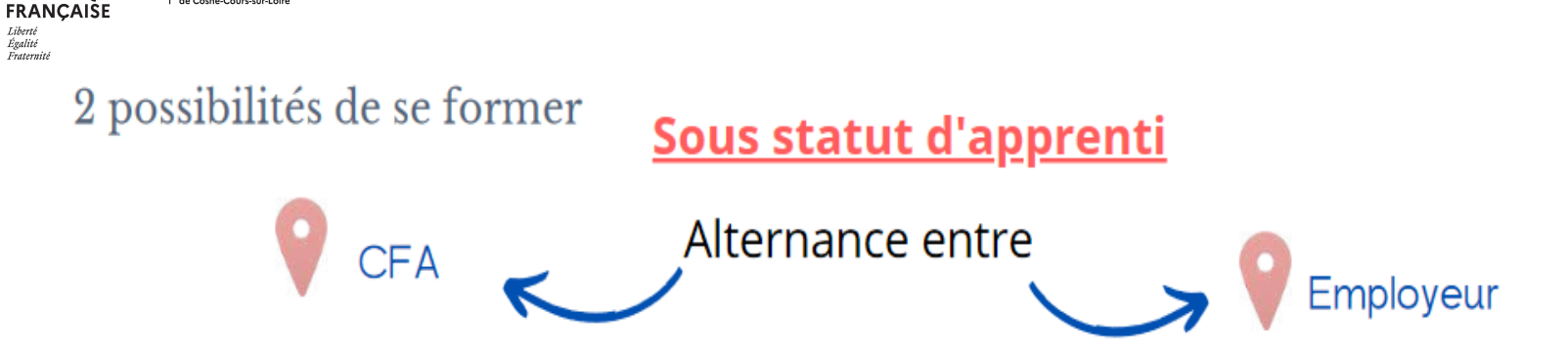

#### **Enseignements généraux**

Centre d'information et d'orientation<br>de Cosne-Cours-sur-Loire

**LIOUE** 

(français, mathématiques, histoire-géographie ...

#### Enseignements techniques et professionnelles

- · Techniques et les gestes du métier choisi
- · Utiliser les outils et de matériels spécifiques.

Cours, atelier, en laboratoire, en salle informatique...

Statut de salarié Rémunération (% du SMIC) 5 semaines de congés payés.

#### Apprentissage du métier auprès de l'employeur.

 $CAP = 3$  semaines/ mois Bac professionnel =  $2$  semaines/mois

#### Un contrat d'apprentissage peut-être signé :

- $\bullet$  à 16 ans
- à 15 ans, si le jeune a effectué sa troisième entièrement, sans interruption.

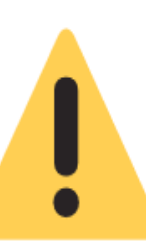

Pour préparer un diplôme en apprentissage, vous devez OBLIGATOIREMENT signer un contrat d'apprentissage auprès d'un employeur

# La voie générale et technologique

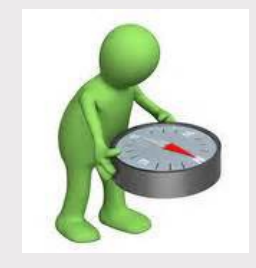

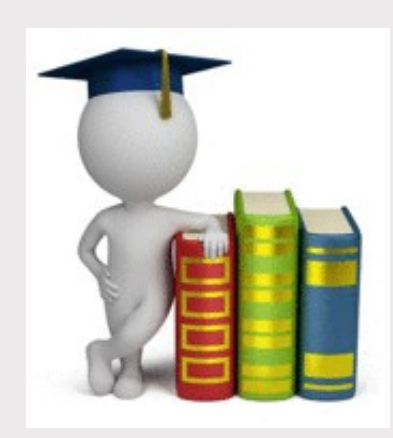

## BAC GENERAL / BAC TECHNOLOGIQUE

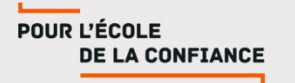

## LA VOIE GENERALE ET TECHNOLOGIQUE POUR QUI? POUR QUOI?

- Pour des élèves qui sont à l'aise avec les disciplines **générales**
- q **Pour des élèves qui s'intéressent à la théorie, aux disciplines abstraites**
- q **Pour des élèves qui souhaitent effectuer des études longues**
- q **Pour des élèves qui ont besoin de temps pour réfléchir à leur projet**

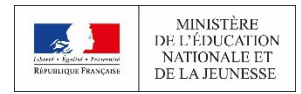

## La seconde générale et technologique

**Au lycée général et technologique, la classe de seconde est commune à tous les élèves.**

#### **Ils suivent des cours communs**

- § Français
- § Histoire géographie
- Langue vivante A et langue vivante B
- § Sciences économiques et sociales
- § Mathématiques
- § Physique chimie
- § Sciences de la vie et de la Terre
- Education physique et sportive
- § Enseignement moral et civique
- § Sciences numériques et technologie

### **Ils bénéficient d'un accompagnement**

- Un test de positionnement en début d'année pour connaître ses acquis et ses besoins en français et en mathématiques
- Un accompagnement personnalisé en fonction des besoins de l'élève
- § Du temps consacré à l'orientation

**Au cours de l'année de seconde, chaque élève réfléchit à la suite de son parcours vers la voie technologique ou la voie générale.**

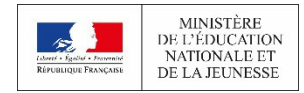

## La seconde générale et technologique

**Des choix d'options (jusqu'à 2) facultatives pour explorer** 

#### **Options générales**

### **(1 enseignement général au choix)**

- § **Langues et cultures de l'Antiquité (3h)**
- § **Langue vivante C (3h)**
- § **Arts : au choix parmi arts plastiques ou cinéma audiovisuel ou danse ou théâtre ou histoire des arts (3h)**
- § **Arts du cirque (6h)**
- § **EPS (3h)**
- § **Ecologie-agronomie-territoiredéveloppement durable (3h) en lycée agricole seulement.**

**Options technologiques (1 enseignement technologique au choix)**

- § **Management et gestion (1h30)**
- § **Santé et social (1h30)**
- § **Biotechnologies (1h30)**
- § **Sciences et laboratoire (1h30)**
- § **Sciences de l'ingénieur (1h30)**
- § **Création et innovation technologique (1h30)**
- § **Création-culture design (6h)**
- § **Hippologie et équitation ou autres pratiques sportives, pratiques professionnelles ou Pratiques sociales et culturelles (en lycée agricole) (3h)**
	- § **Atelier Artistique (72 h)**

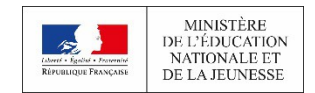

**NOUVEAU LYCÉE** 

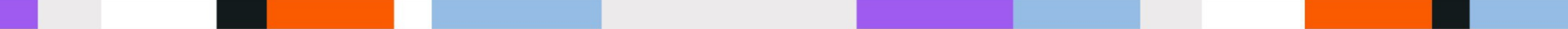

**La voie technologique en première et Terminale**

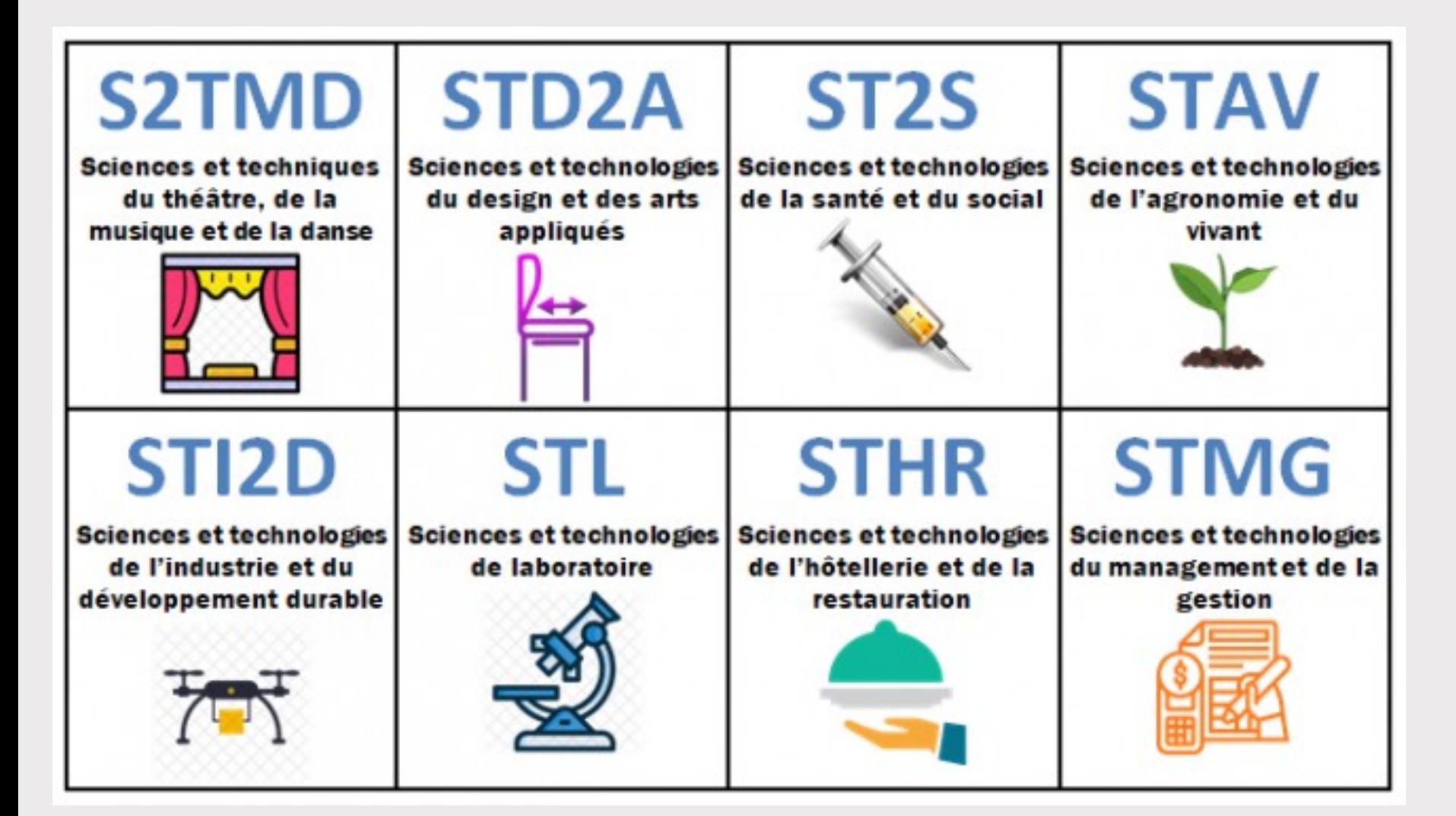

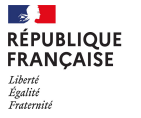

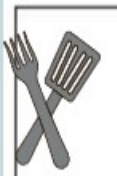

Bacs nécessitant une seconde spécifique :

## > Bac Sciences et Technologies de l'Hôtellerie-Restauration :

Restauration, cuisine, service, gestion hôtelière...

### > Bac Techniques de la Musique et de la Danse :

Approfondissement de la technique et culture artistique soit en musique, soit en danse (pré-requis nécessaires)

Ces bacs nécessitent une seconde spécifique. Ces classes de seconde recrutent sur dossier et/ou tests de sélection.

## La voie GENERALE en 1re et Terminale

En 1ère l'élève choisit 3 spécialités (4h) puis en garde 2 en Terminale (6h)

### **Tous les élèves suivent des enseignements communs :**

- § Français / Philosophie
- Histoire géographie
- § Enseignement moral et civique
- Langue vivante A et langue vivante B
- Education physique et sportive
- § Enseignement scientifique
- § Mathématiques (dans le cas où l'élève n'a pas pris la spécialité)

**Les enseignements de spécialité permettent d'approfondir ce qui motive et qui prépare à l'enseignement supérieur**.

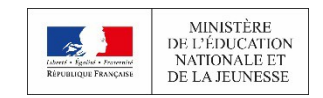

**NOUVEAU LYCÉE** 

### **Les élèves suivent des enseignements de spécialité à choisir**

- Arts
- § Humanités, littérature et philosophie
- Littérature et langues et cultures de l'Antiquité
- § Langues, littératures et cultures étrangères et régionales
- Anglais, monde contemporain
- § Histoire-géographie, géopolitique et sciences politiques
- § Sciences économiques et sociales
- § Mathématiques
- § Physique-chimie
- § Sciences de la vie et de la Terre
- § Numérique et sciences informatiques
- **Sciences de l'ingénieur**
- § Biologie-écologie (lycées agricoles)
- 16 § Éducation Physique, Pratiques et Cultures **Sportives**

## La voie GENERALE en 1re et Terminale

### Les élèves ont la possibilité d'ajouter 1 enseignement en 1ère et 2 enseignements en Tle

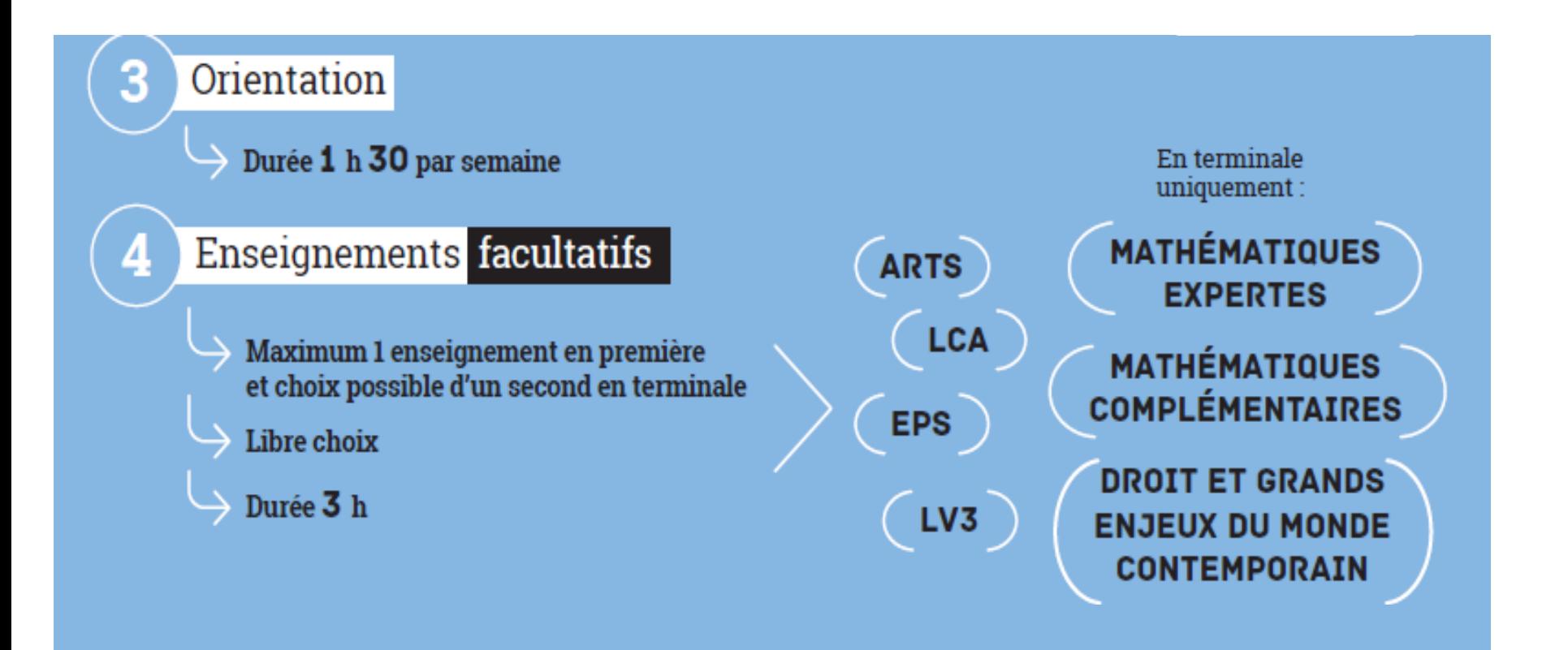

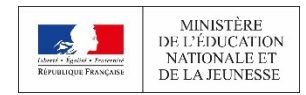

# PROCÉDURES

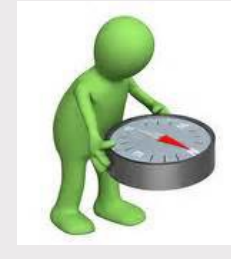

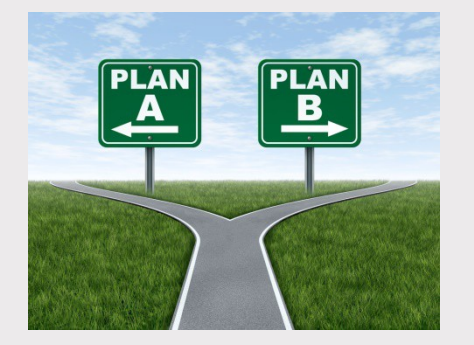

## Orientation / Affectation

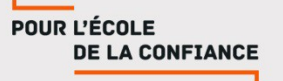

Centre d'information et d'orientation<br>de Cosne-Cours-sur-Loire

**IOUE** 

# **Calendrier de l'orientation**

## **Mars**

### Avant le conseil de classe du 2ème T.

L'élève et sa famille devront se positionner sur leurs **intentions d'orientations** parmi les propositions suivantes :

• 2de générale et technologique / 2de professionnelle / 1ère année de CAP\*

\*possibilité de formuler jusquà' 3 intentions d'orientation par ordre de préférence

### Lors du conseil de classe

Les intentions provisoires seront étudiées par le conseil de classe et ce dernier donnera **un avis provisoire** . Favorable / Réservé / Défavorable

Cet avis provisoire sera transmis aux familles après le conseil de classe.

#### Centre d'information et d'orientation<br>de Cosne-Cours-sur-Loire

**Mai** 

≀ÉPUBLIOUE

Égalité<br>Fratern

# **Calendrier de l'orientation**

#### Avant le conseil de classe du 3ème T

L'élève et sa famille devront se positionner sur leurs voeux d'orientations parmi les propositions suivantes

<u>• 2de générale et technologique / 2de professionnelle / 1ère année de CAP\*</u>

\*possibilité de formuler jusqu'à 3 intentions d'orientation par ordre de préférence

+ préciser les formations et d'établissements dans lesquels vous souhaitez que votre enfant ait une place à la rentrée 2024.

Jusqu'à 10 voeux dans l'academie et 5 voeux hors-académie.

#### Lors du conseil de classe

Le conseil de classe prend connaissance de ce choix d'orientation et une **proposition d'orientation** sera transmises à la famille.

La famille devra ensuite répondre à la proposition du conseil de classe. D'accord / Pas d'accord Pas d'accord : le dialogue continue, prenez vite contact avec le chef d'établissement.

Exple : si le conseil de classe est en désaccord pour un passage en GT, l'élève ne pourra pas demander une GT

# **Le service en ligne Orientation**

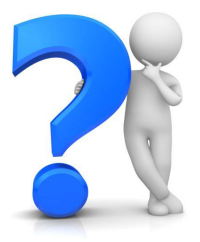

**Un portail permettant :** 

- <sup>Ø</sup> **la saisie des intentions provisoires d'orientation au 2ème trimestre**
- <sup>Ø</sup> **la consultation de l'avis provisoire d'orientation du conseil de classe du 2ème trimestre (favorable, réservé, défavorable)**
- <sup>Ø</sup> **la saisie des intentions définitives d'orientation au 3ème trimestre**
- <sup>Ø</sup> **la consultation de la décision d'orientation du conseil de classe du 3ème trimestre**

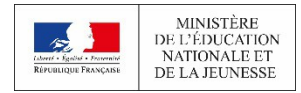

### **Mes services**

POUR L'ÉCOLE

**DE LA CONFIANCE** 

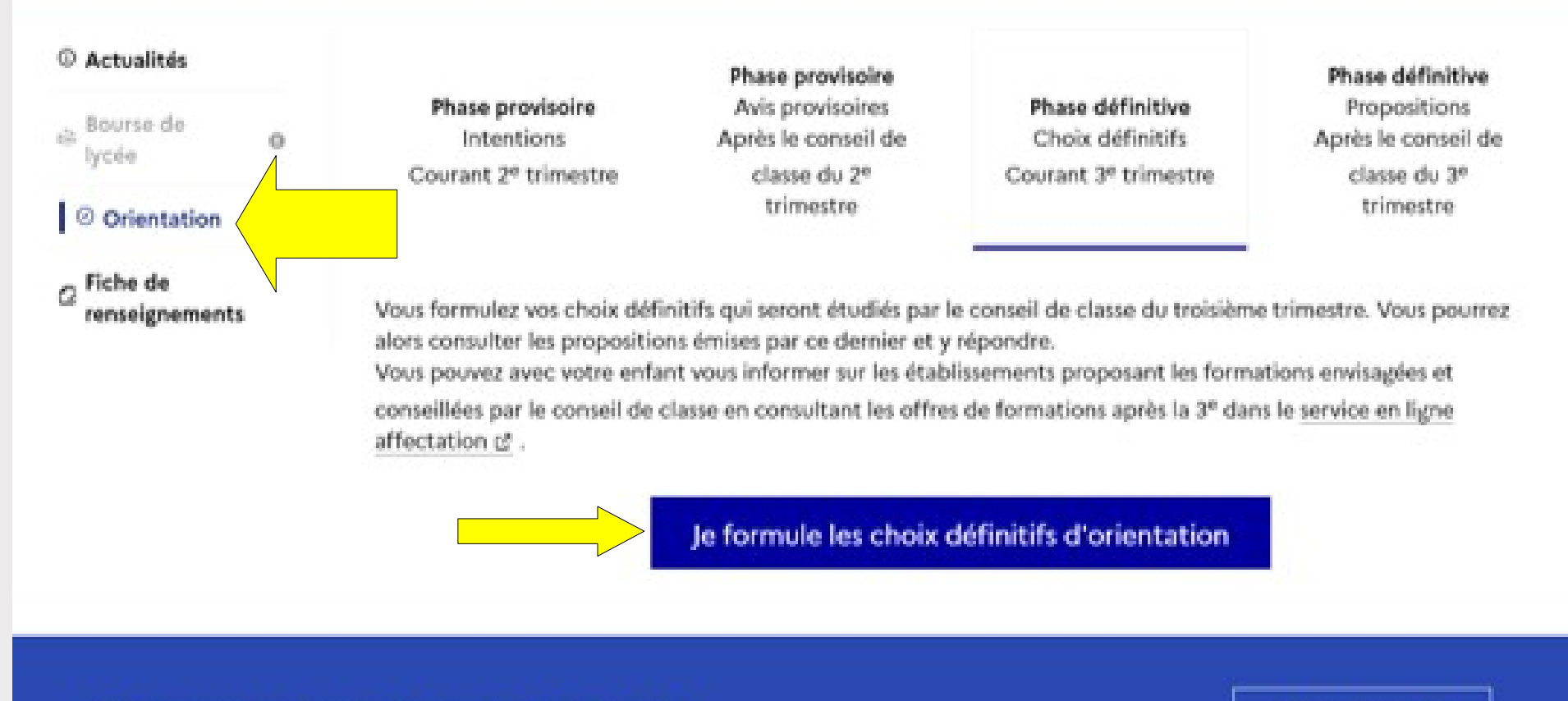

### Une question, besoin d'aide ?

Assistance 5

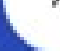

### service en ligne Orientation

### **Rendez-vous sur le site : [https://educonnect.education.gouv.fr](https://educonnect.education.gouv.fr/)**

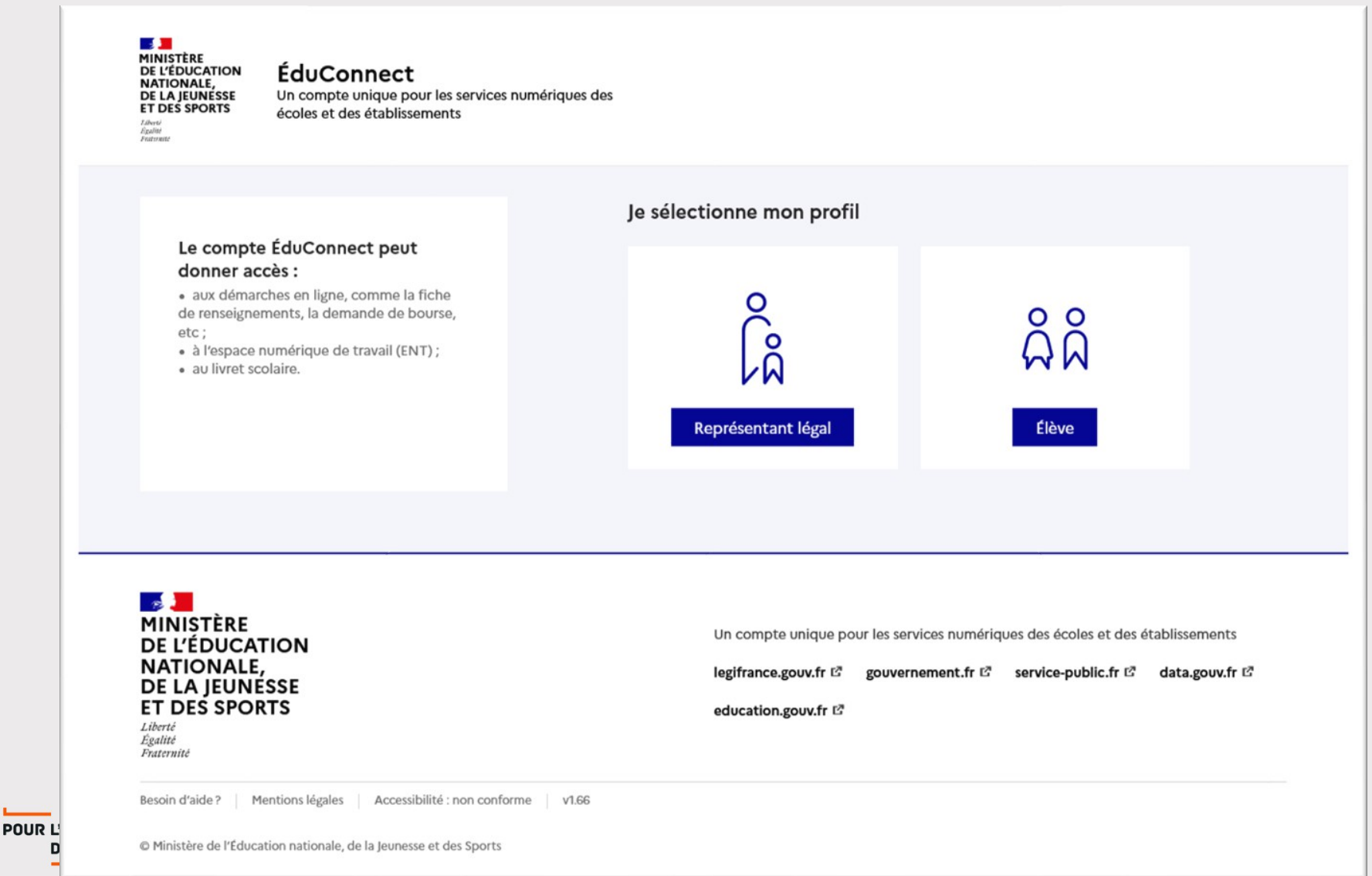

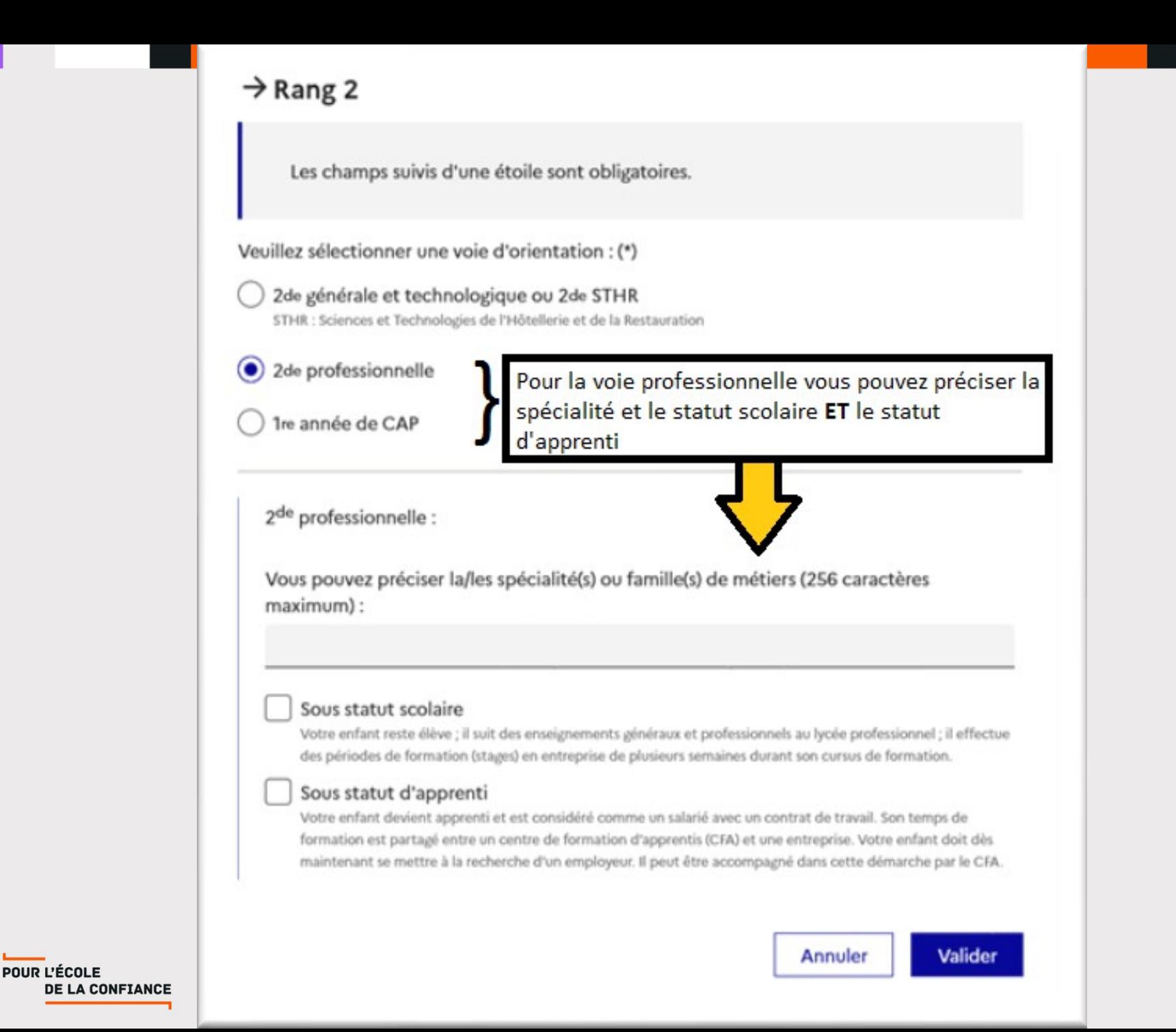

#### © Actualités

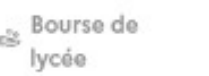

o

#### O Orientation

 $\sigma$  Fiche de renseignements

#### Choix définitifs

Troisième trimestre DEMANDE(S) DES REPRÉSENTANTS LÉGAUX / Choix définitif(s).

#### $\odot$

#### Vous devez valider vos choix définitifs afin qu'ils soient pris en compte.

Vous devez obligatoirement saisir une voie d'orientation. Vous pouvez en saisir jusqu'à 3. Leur ordre d'affichage correspond à votre ordre de préférence.

#### Rang 1

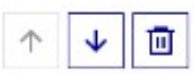

2<sup>de</sup> professionnelle

Spécialité(s) ou famille(s) de métiers : Métiers du pilotage et de la maintenance des installations automatisées Statut : apprenti, scolaire

#### Rang 2

2<sup>de</sup> générale et technologique ou 2<sup>de</sup> STHR

Rang 3 1<sup>re</sup> année de CAP

Spécialité : Métiers de la fonderie Statut : scolaire

个

→

→

→

Ū

面

↓

POUR L'ÉI DE

#### Annuler

Valider les choix définitifs

### **Mes services**

Laure A.

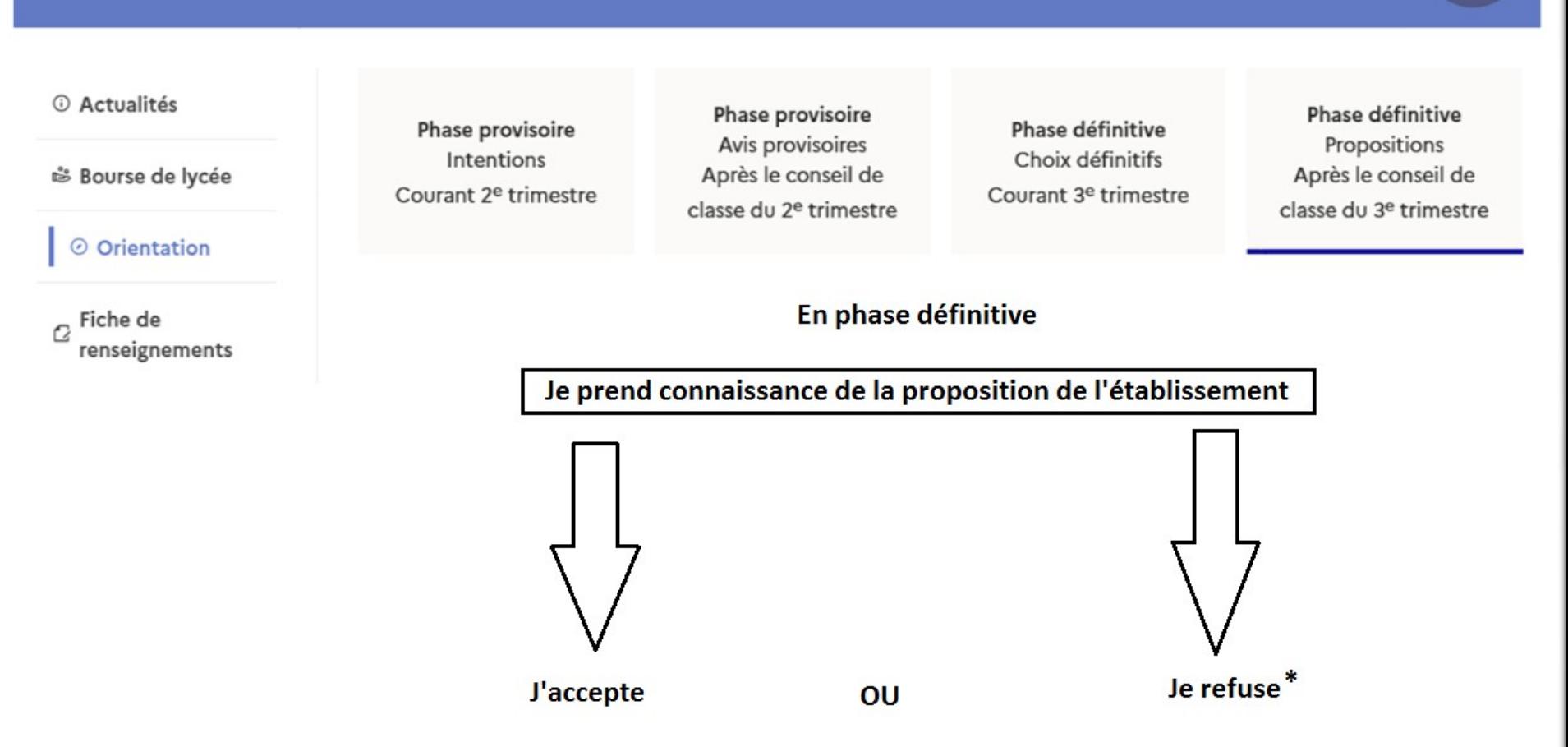

\*En cas de désaccord je contacte l'établissement au plus tôt

POUR L'ÉCOLE **DE LA CONFIANCE** 

# AFFECTATION

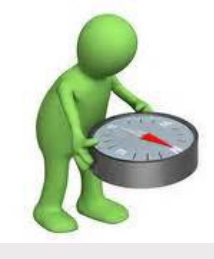

# **PROCÉDURES**

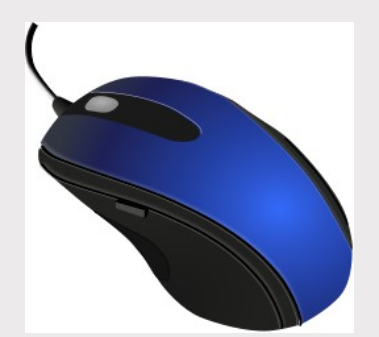

## **D'AFFECTATION**

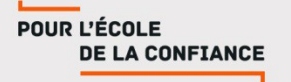

# **Pour la voie professionnelle**

L'affectation d'un élève dépend :

-des capacités d'accueil des lycées dans chaque formation

**des résultats scolaires de l'année de 3ème :**

Évaluation de la maîtrise des 8 composantes du socle commun **et** compétences de l'année : nombre de points

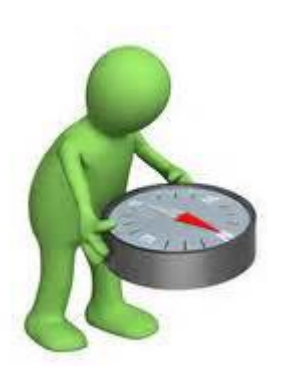

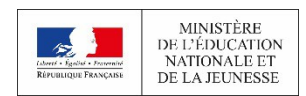

**NOUVEAU LYCÉE** 2019 POUR L'ÉCOLE **DE LA CONFIANCE** 

# **Taux d'attractivité (juin 2023)**

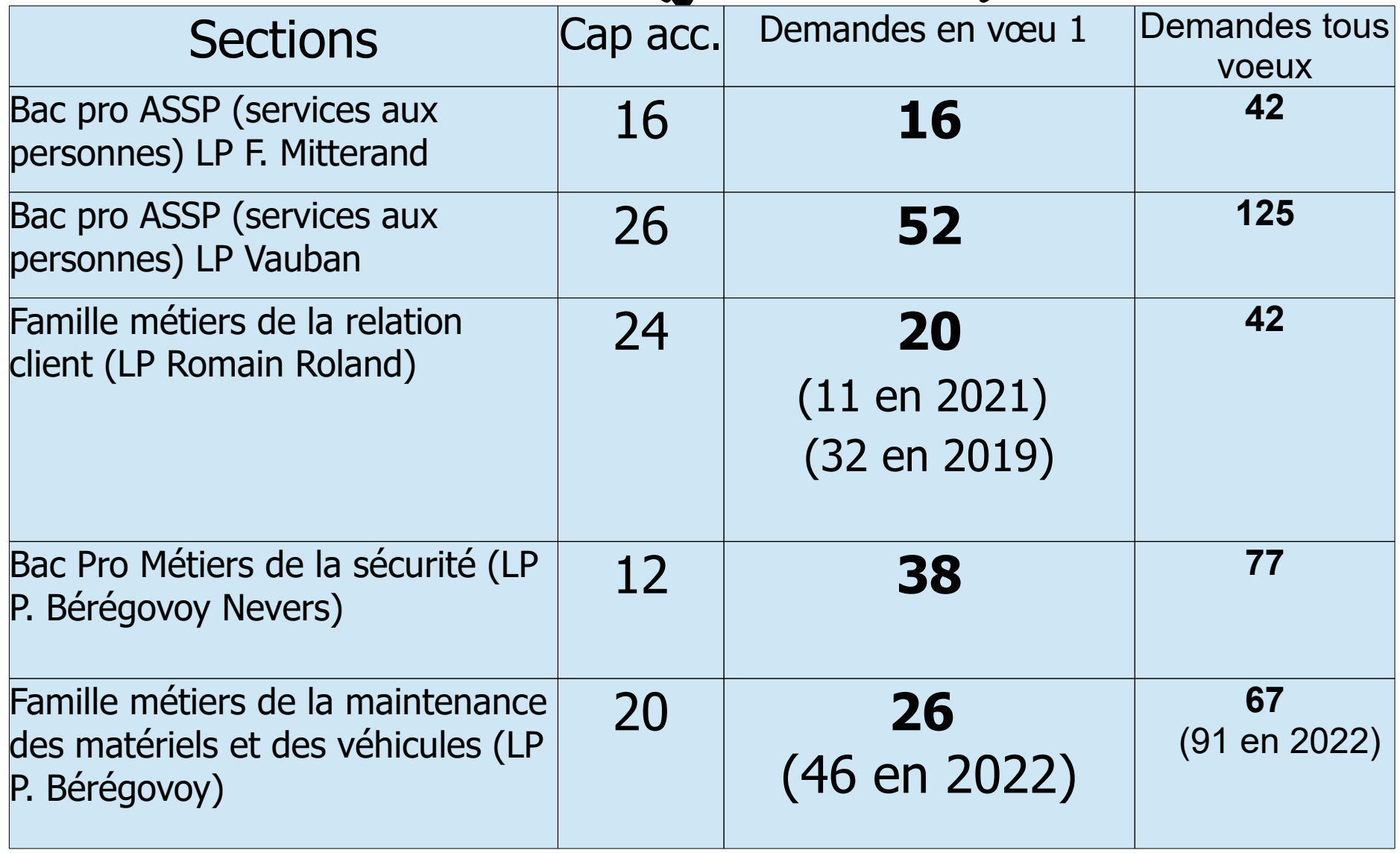

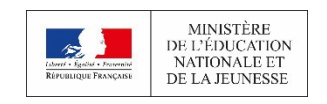

# **Pour la voie Générale et Technologique**

L'affectation d'un élève dépend :

-des **capacités d'accueil** des lycées

-de 2 critères :

**l'origine scolaire des élèves** : c'est la **sectorisation**

Le lycée de secteur est le **lycée Romain Rolland de Clamecy**

**les résultats scolaires de l'année de 3ème :** évaluation de la maîtrise des 8 composantes du socle commun **et** compétences de l'année.

Les élèves peuvent demander un autre établissement que celui de secteur. Ils font dans ce cas, une demande de dérogation.

Il faut garantir son affectation par un vœu dans le lycée de secteur.

Cas particulier : l'option design ne nécessite pas de dérogation (très sélectif)

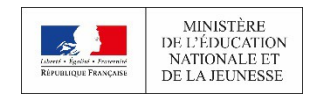

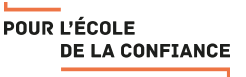

## REMARQUES

■Les demandes de sections européennes ne sont pas traitées par l'application.

- Les demandes de sections sportives sont un vœu spécifique sur l'application ET le recrutement se fait auprès de chaque établissement à partir de tests sportifs et du dossier scolaire.
- ■Il n'y a pas dérogation pour les demandes en lycées généraux et technologiques agricoles et lycées généraux et technologiques privés

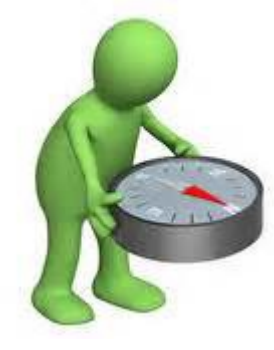

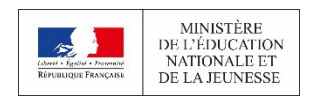

POUR L'ÉCOLE **DE LA CONFIANCE** 

## **Demandes de dérogation (juin 2020)**

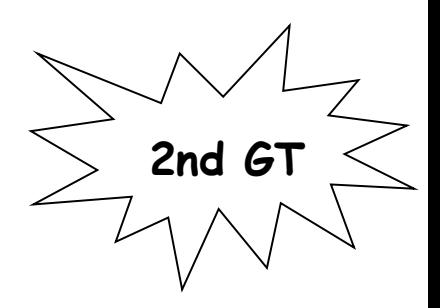

Dans la Nièvre, seules 28,9% des demandes de dérogation demandées ont été accordées.

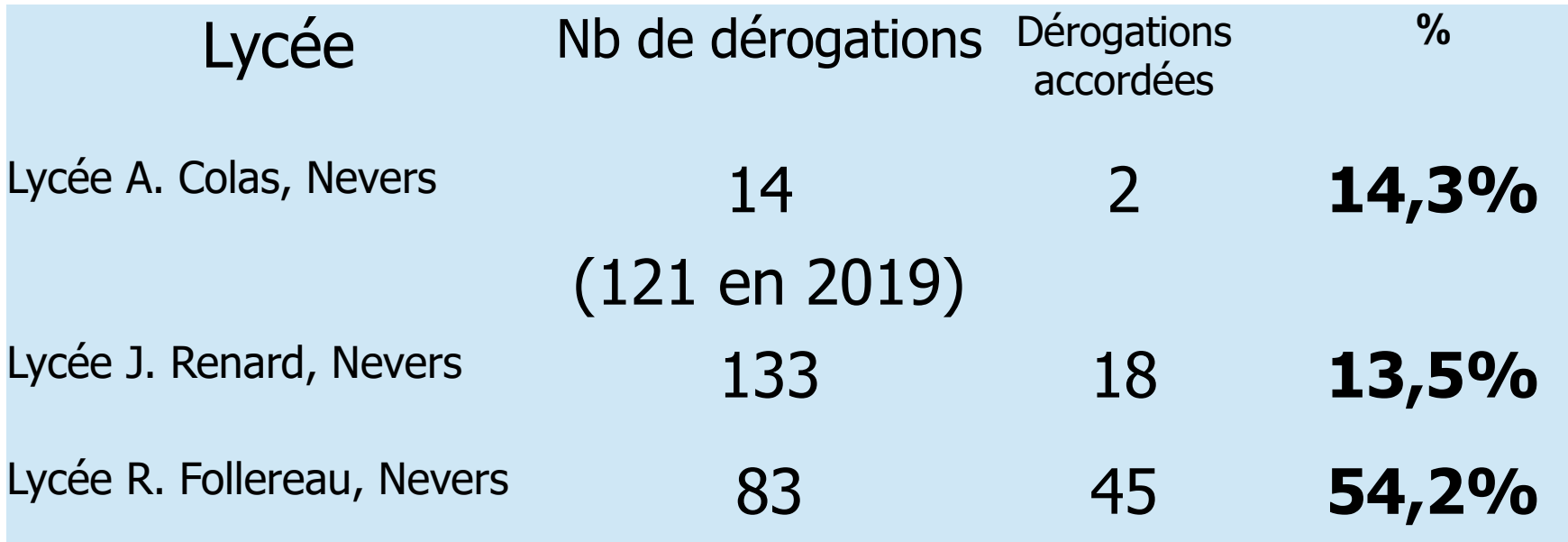

## **téléservice AFFECTATION**

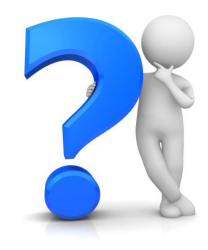

**Un portail national permettant :** 

- <sup>Ø</sup> **la consultation de l'offre de formation disponible sur toute la France**
- <sup>Ø</sup> **la saisie des vœux :15 vœux possibles en tout, dont 10 dans notre Académie**
- <sup>Ø</sup> **La consultation des résultats d'affectation**

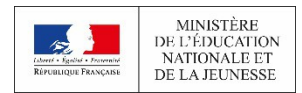

## CALENDRIER DE L'AFFECTATION / TÉLÉSERVICES

■ **Le 5 avril 2024 :** Ouverture de la consultation de l'offre de formation. **Exploration des possibilités de formation** 

■ **Du 6 mai 2024 au 27 mai 2024**: Ouverture du téléservice Affectation **••** formulation des vœux définitifs de formation (voie de formation et établissement). 10 vœux dans l'académie et 5 hors académie au maximum.

■ **Le 26 juin 2024 :** Consultation des résultats d'affectation. **EXTEDENTES** les familles acceptent l'affectation et téléchargent le dossier d'inscription.

■ **A partir du 27 juin 2024 :** Inscription dans les établissements selon les modalités de chacun.

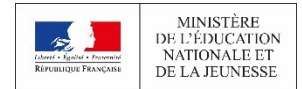

## TÉLÉSERVICES AFFECTATION ENTRÉE dans le module

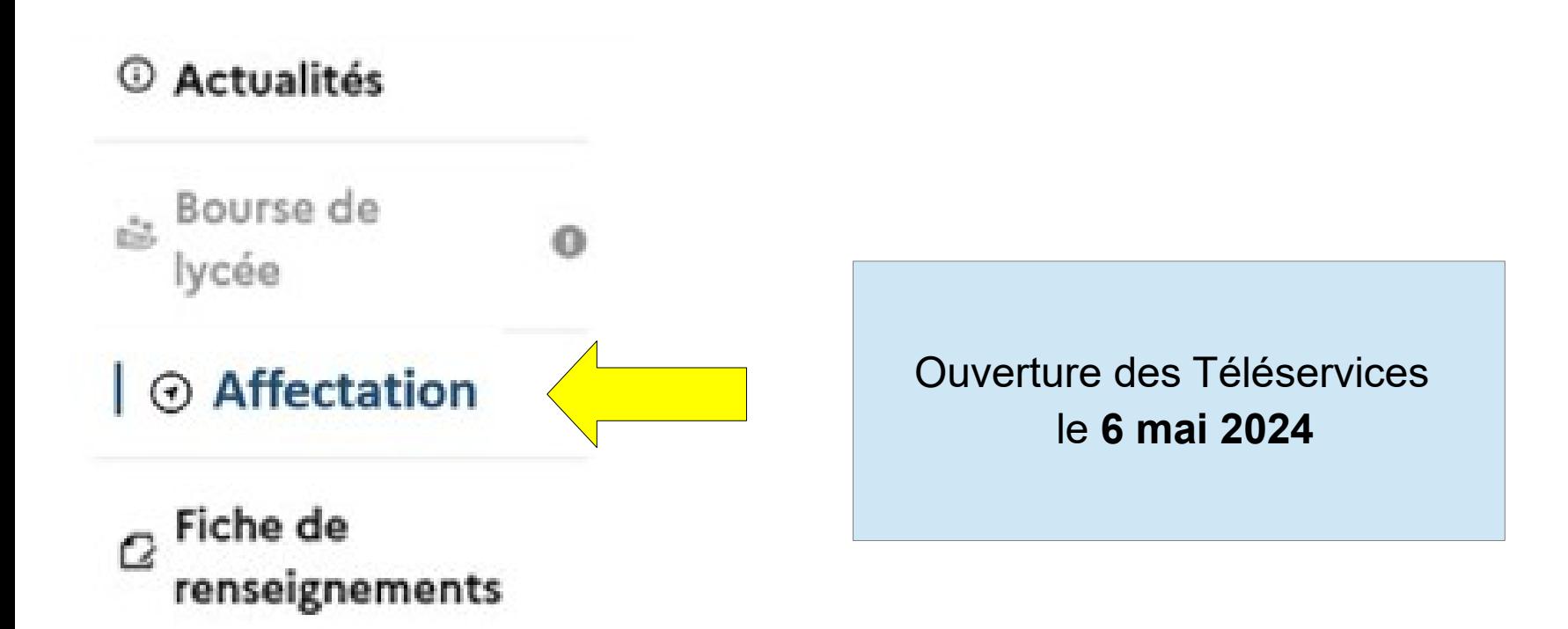

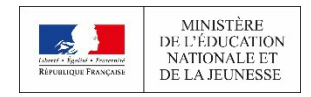

## TÉLÉSERVICES AFFECTATION MOTEUR DE RECHERCHE

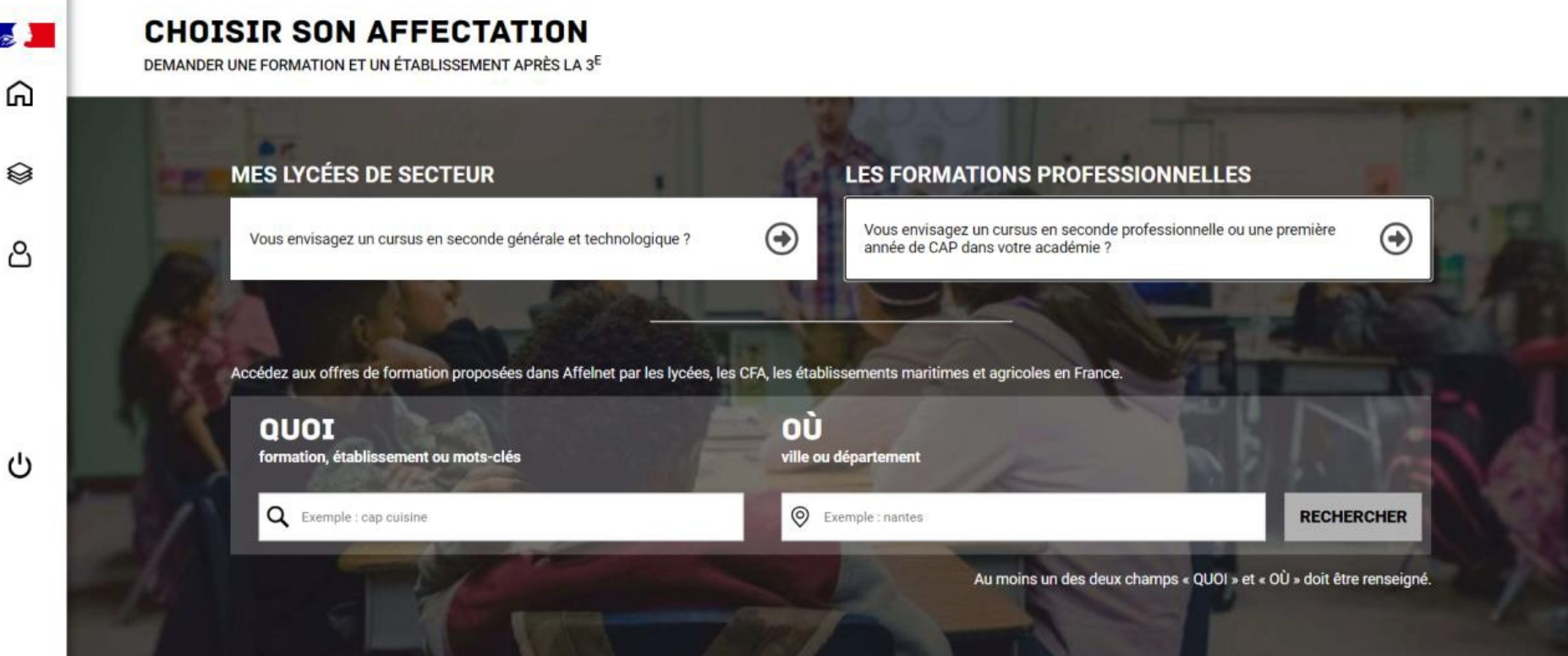

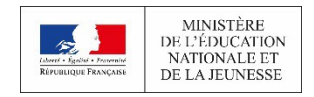

×.

 $\sim$ 

**NOUVEAU LYCÉE** 2019

## **TÉLÉSERVICES AFFECTATION GÉOLOCALISATION**

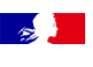

⋒

**MENU** 

#### **CHOISIR SON AFFECTATION**

DEMANDER UNE FORMATION ET UN ÉTABLISSEMENT APRÈS LA 3<sup>E</sup>

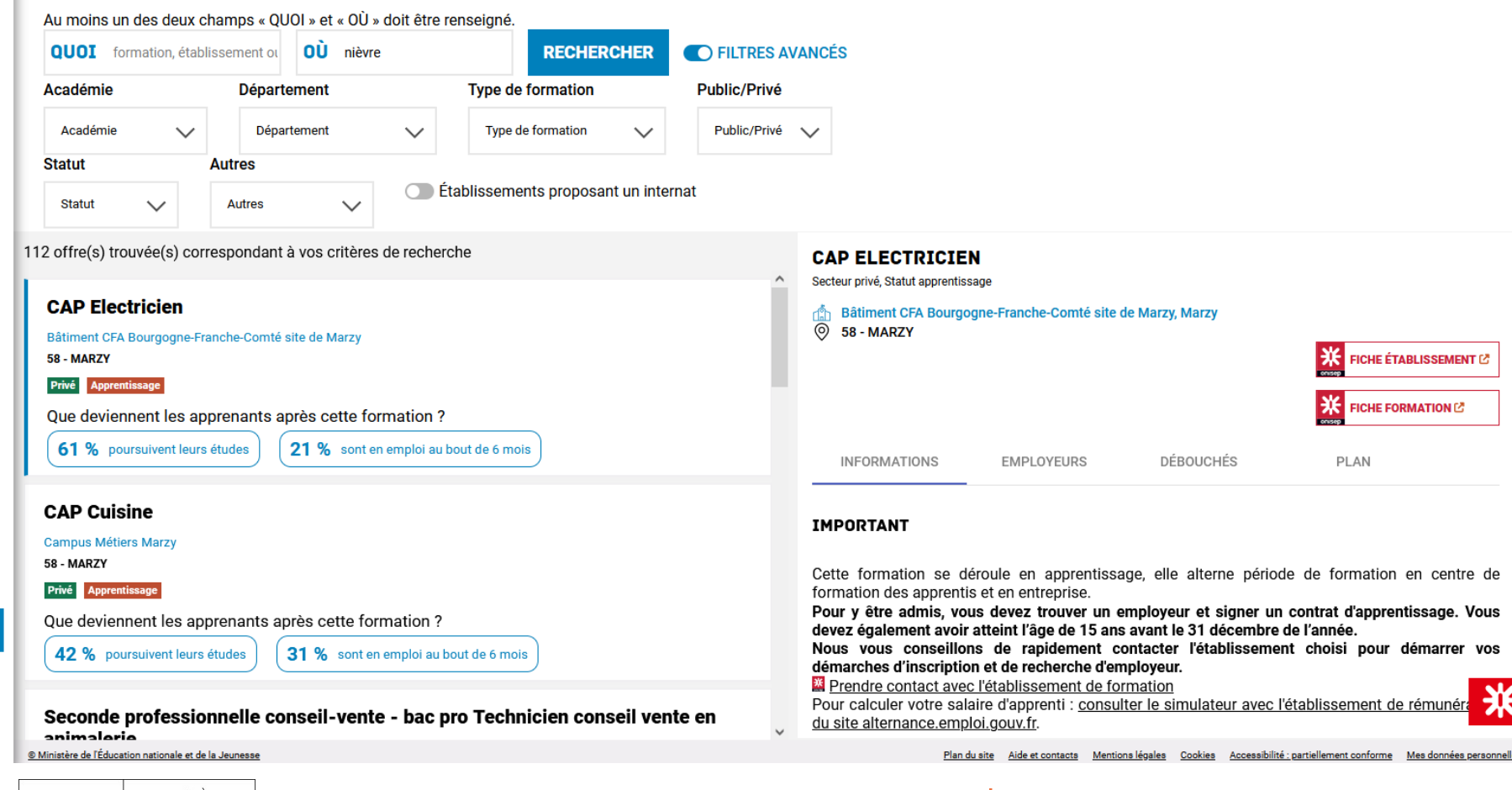

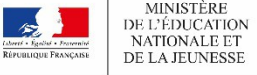

**NOUVEAU LYCÉE** 2019

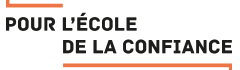

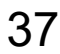

## **TELESERVICES AFFECTATION - SAISIE VOEUX**

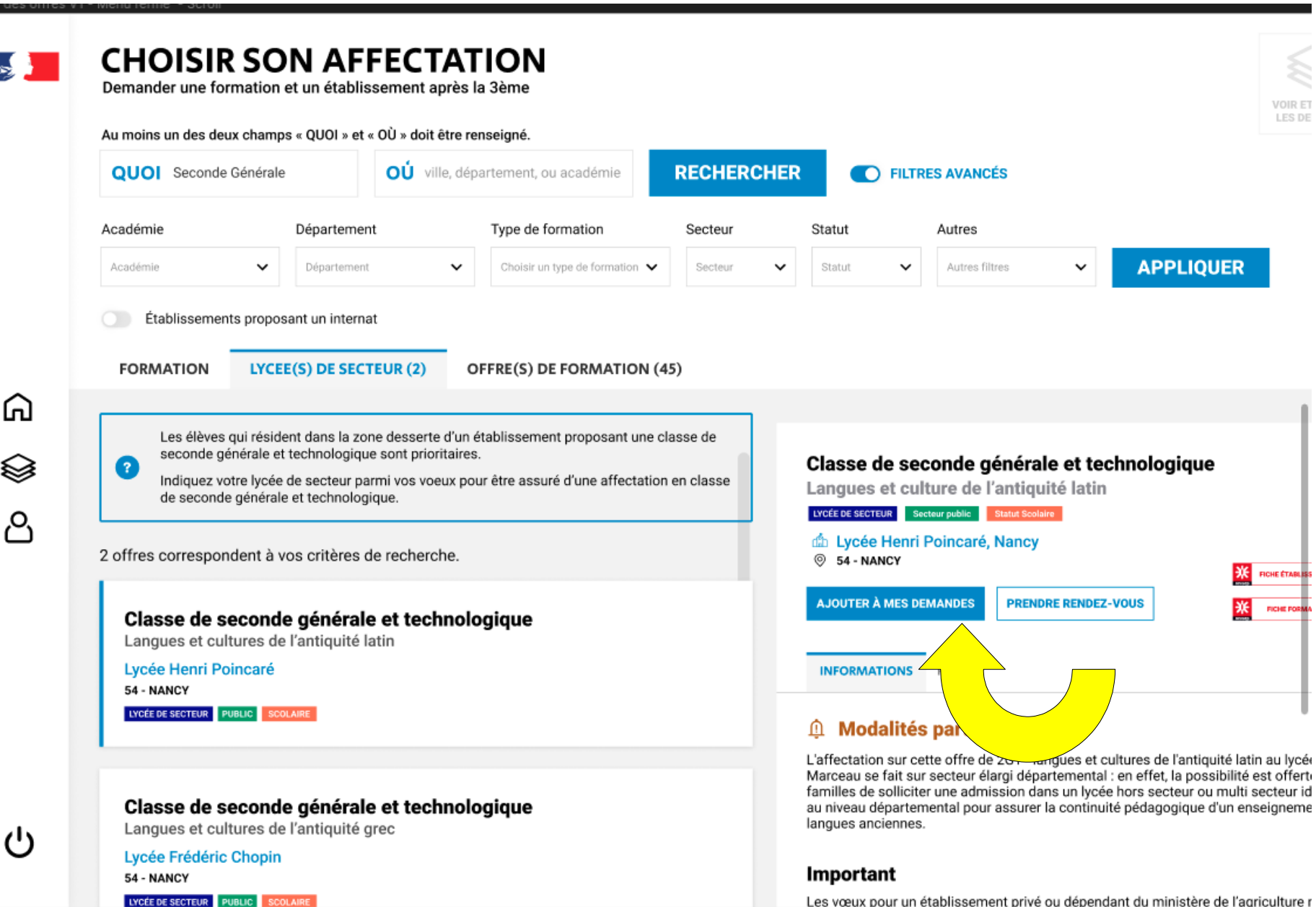

C Ministère de l'éducation nationale, de la jeunesse et des sports

Les vœux pour un établissement privé ou dépendant du ministère de l'agriculture r

#### **CHOISIR SON AFFECTATION**

⋒

م

 $\bigotimes$ 

DEMANDER UNE FORMATION ET UN ÉTABLISSEMENT APRÈS LA 3<sup>E</sup>

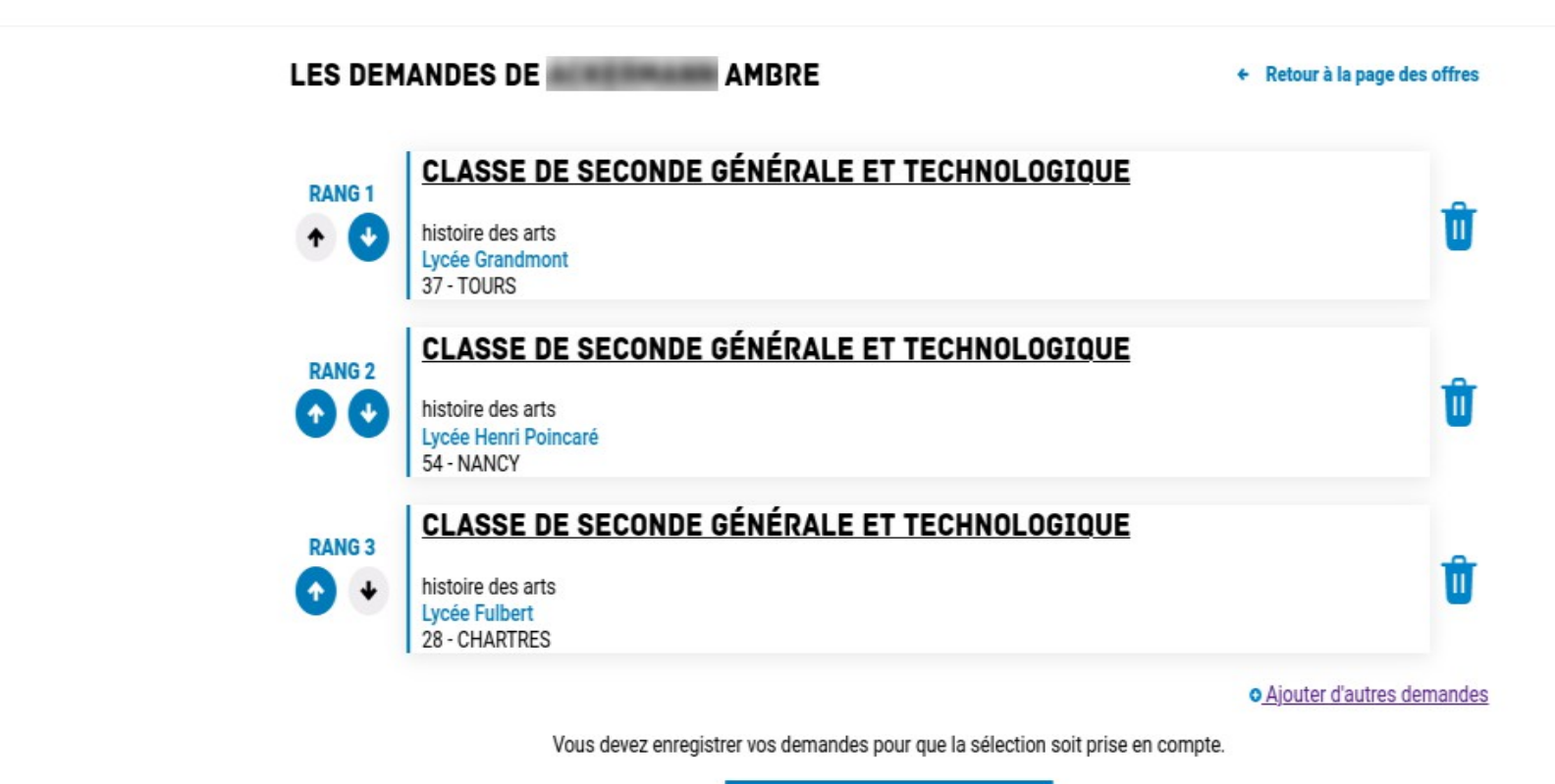

**VALIDER LES DEMANDES** 

#### Résultats de l'affectation le 26 juin

### **CHOISIR SON AFFECTATION**

Demander une formation et un établissement après la 3ème

#### LES RÉSULTATS D'AFFECTATION DE CAMILLE

Vous avez formulé des voeux dans une ou plusieurs académie(s). Veuillez trouver les résultats actuellement disponibles :

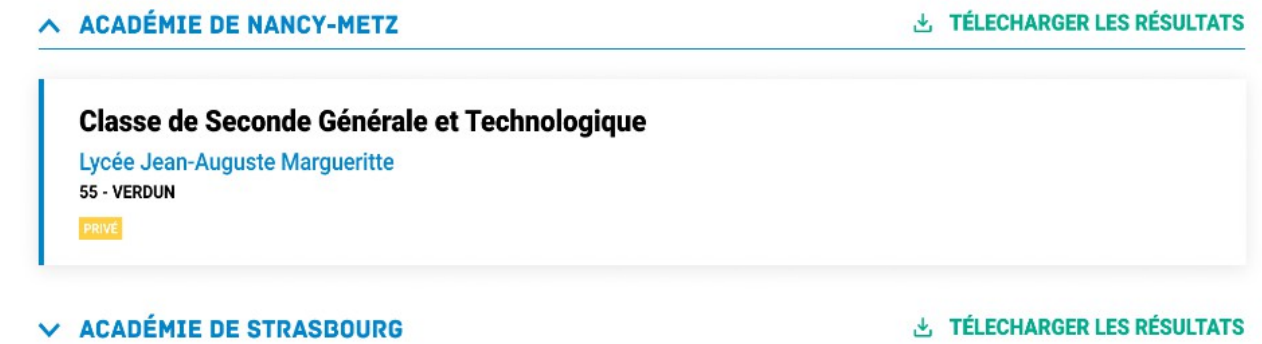

#### **INFORMATIONS IMPORTANTES**

Vous devez remplir les formalités d'inscription dans l'établissement affectation sans tarder, selon les consignes indiquées dans la notification reçue par e-mail ou à télécharger ci-dessus.

Si vous avez obtenu plusieurs réponses positives, vous devez prévenir au plus vite le ou les établissements dans lesquels vous n'irez pas vous inscrire afin que cette place puisse être proposée à un autre élève.

Si vous n'avez reçu aucune réponse positive ou si vous êtes sur liste supplémentaire, il convient de vous informer auprès de votre établissement d'origine des solutions qui peuvent vous êtes proposées.

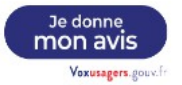

ଲ

Pour plus d'information sur l'orientation :

## ■Sur le lycée :

## [Réussir au lycée](https://www.education.gouv.fr/reussir-au-lycee) **www.[horizons21.fr](https://www.horizons21.fr/)**

## ■Sur la seconde générale et technologique : **https://lycee-avenirs.onisep.fr/**

## ■Sur la voie professionnelle : **www.[nouvelle-voiepro.fr](https://www.nouvelle-voiepro.fr/)**

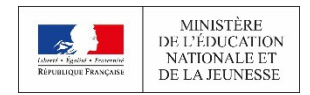

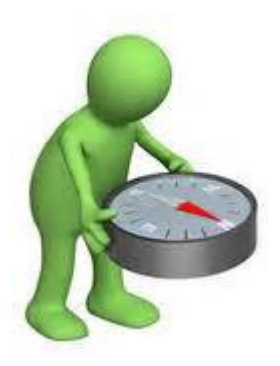

**Centre d'information et d'Orientation 20 Rue du Berry -58200 Cosne-sur-Loire Tél : 03 86 28 80 30 ouvert du lundi au vendredi** 9h à 12h et 13h30 à 17h00 **ouvert pendant les vacances scolaires** 9h à 12h et 13h30 à 16h30

## **Permanences du Psychologue de l'Orientation, M Creusaton, au collège de Clamecy : Les Lundis Matins**

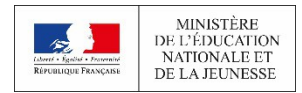

**NOUVEAU LYCÉE** 2019 POUR L'ÉCOLE **DE LA CONFIANCE**